#### **ЮЖНО-УРАЛЬСКИЙ ГОСУДАРСТВЕННЫЙ УНИВЕРСИТЕТ**

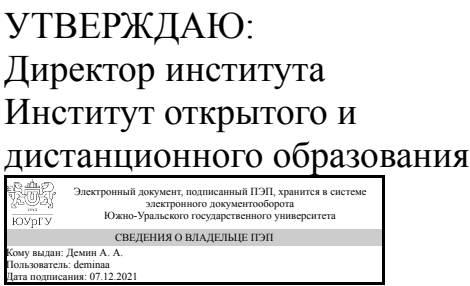

А. А. Демин

### **РАБОЧАЯ ПРОГРАММА**

**дисциплины** 1.Ф.П1.23.02 Проектирование управляемых конструкций **для направления** 08.03.01 Строительство **уровень** Бакалавриат **профиль подготовки** Промышленное и гражданское строительство **форма обучения** очно-заочная **кафедра-разработчик** Техника, технологии и строительство

Рабочая программа составлена в соответствии с ФГОС ВО по направлению подготовки 08.03.01 Строительство, утверждённым приказом Минобрнауки от 31.05.2017 № 481

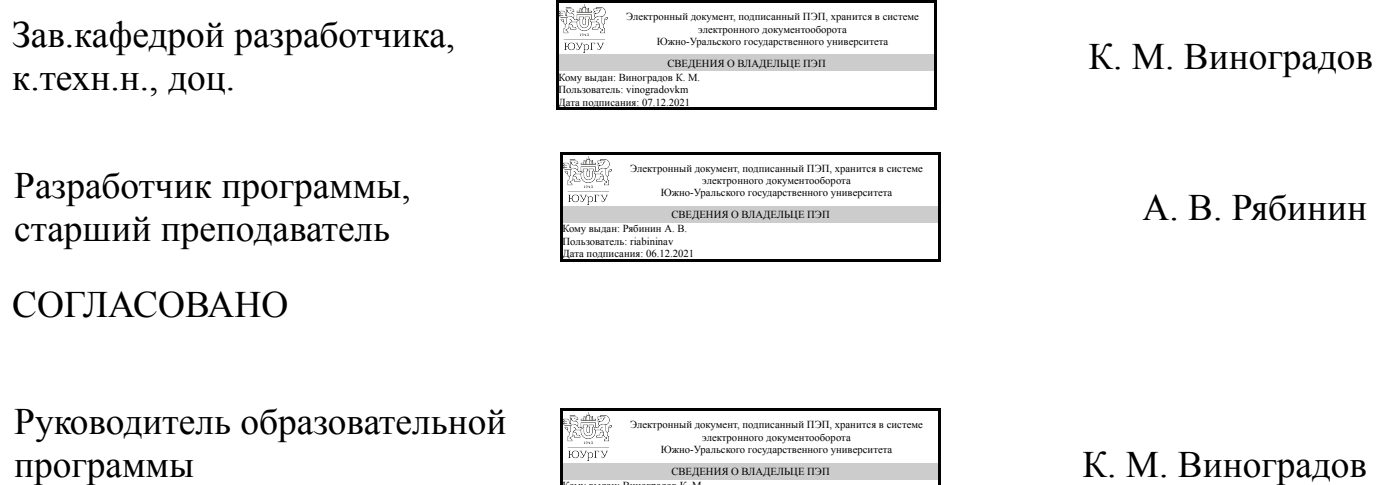

Кому выдан: Виноградов К. М. Пользователь: vinogradovkm Дата подписания: 07.12.2021

Челябинск

к.техн.н., доц.

### **1. Цели и задачи дисциплины**

Предлагаемый учебный курс построен в строгой логической последовательности: • на основе анализа технических решений и опыта создания управляемых объектов в других отраслях техники дано обоснование целесообразности разработки и определены возможные области рационального применения управляемых конструкций; формулируются принципы создания управляемых конструкций и требования к их проектированию; • излагаются принципиальные функциональные и структурные схемы систем автоматического управления конструкциями; • рассматриваются вопросы создания, проектирования и управления разнообразными управляемыми конструкциями.

#### **Краткое содержание дисциплины**

На лекциях излагаются принципиальные теоретические основы курса, а также приведенные в систему основные средства и методы управления конструкциями.

# **2. Компетенции обучающегося, формируемые в результате освоения дисциплины**

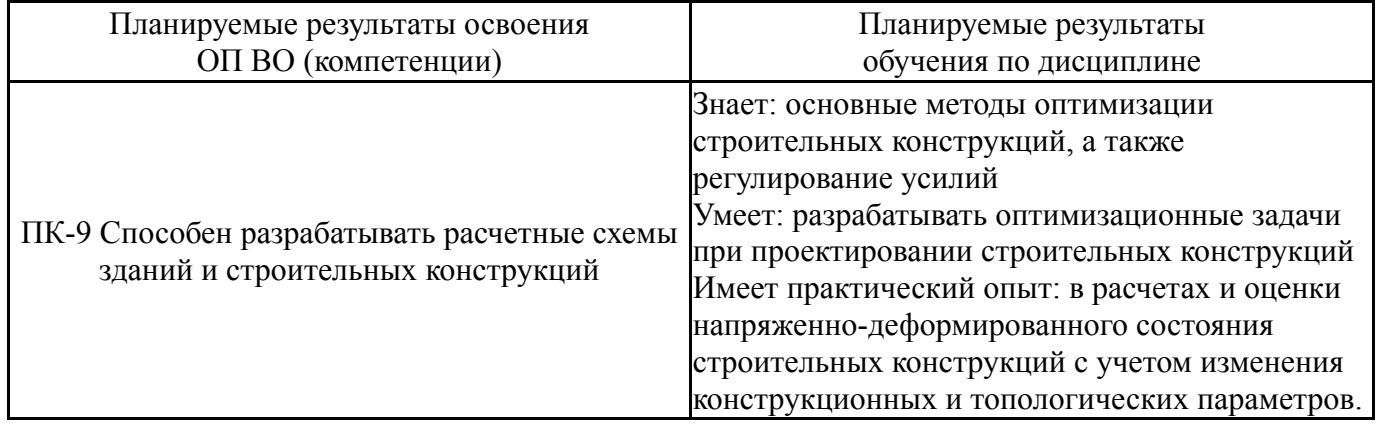

# **3. Место дисциплины в структуре ОП ВО**

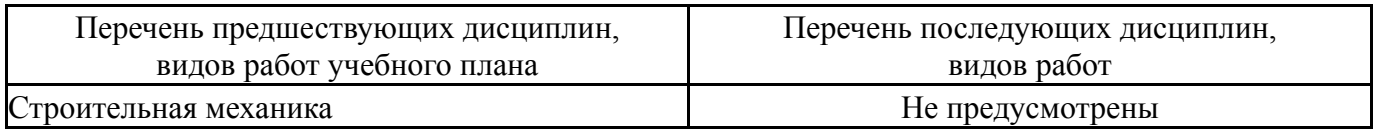

Требования к «входным» знаниям, умениям, навыкам студента, необходимым при освоении данной дисциплины и приобретенным в результате освоения предшествующих дисциплин:

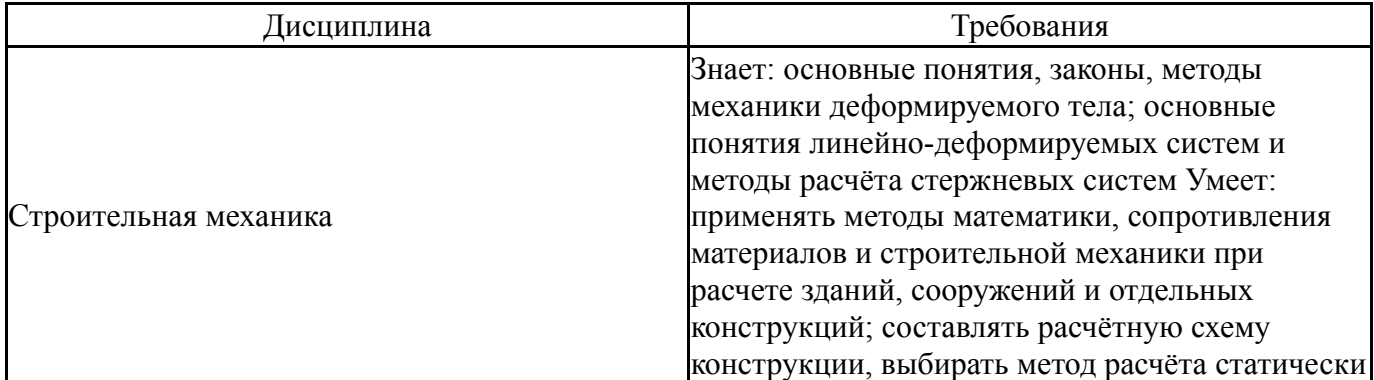

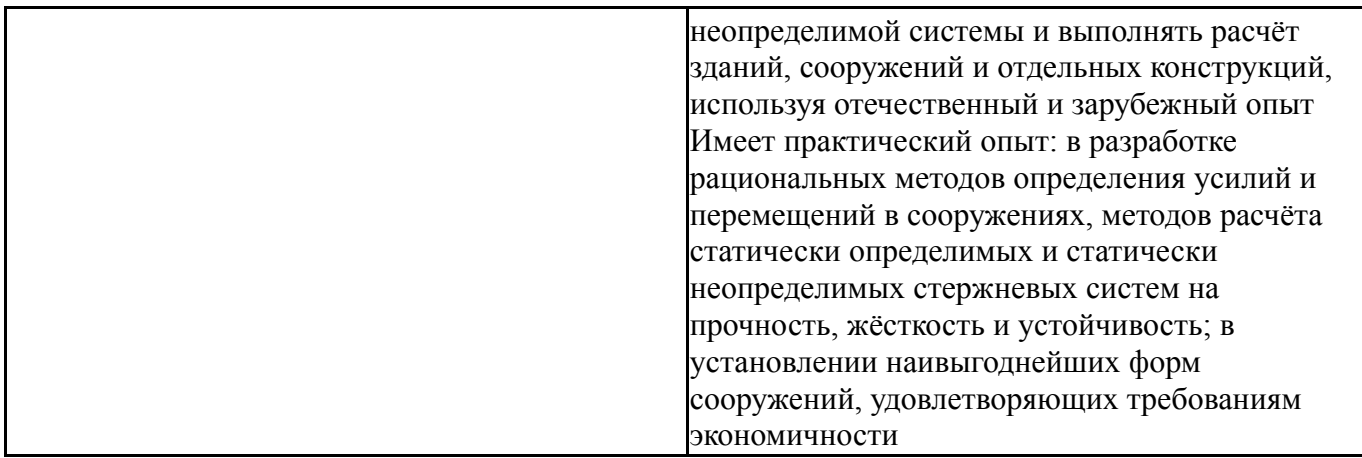

# **4. Объём и виды учебной работы**

Общая трудоемкость дисциплины составляет 2 з.е., 72 ч., 36,25 ч. контактной работы

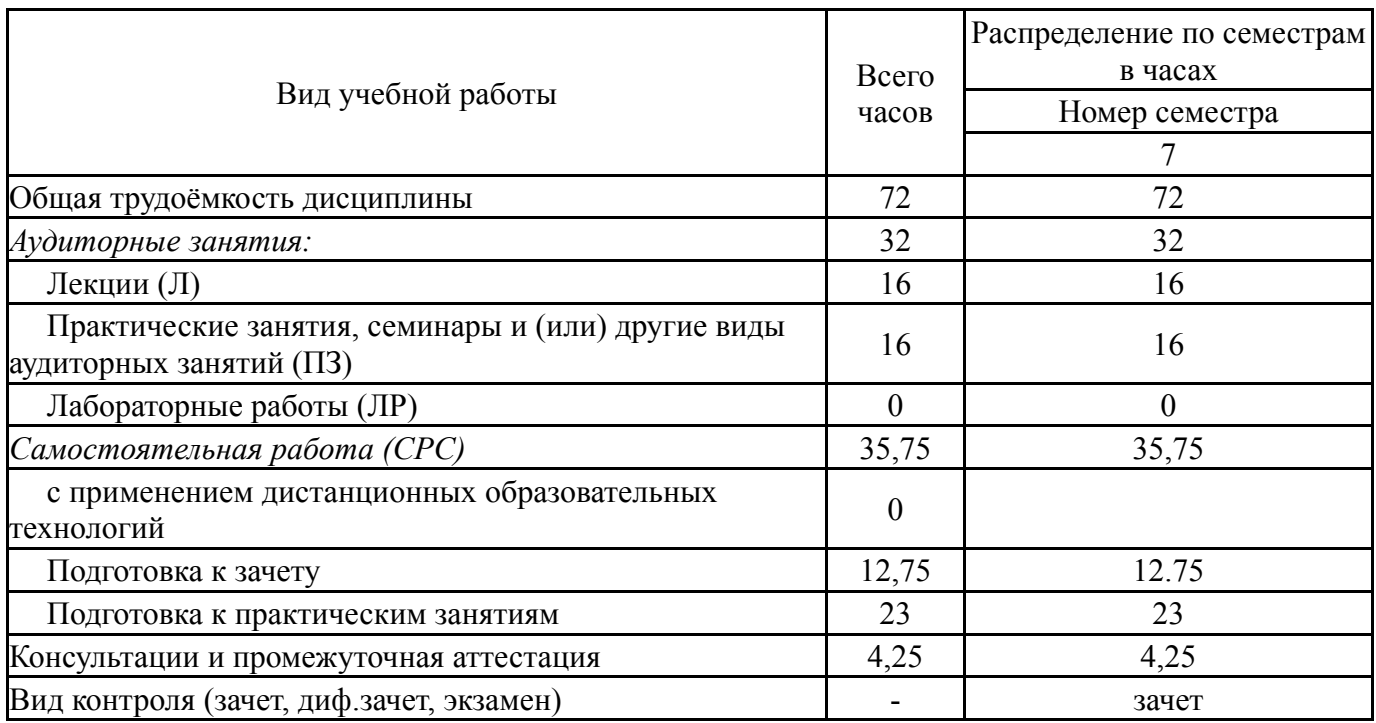

# **5. Содержание дисциплины**

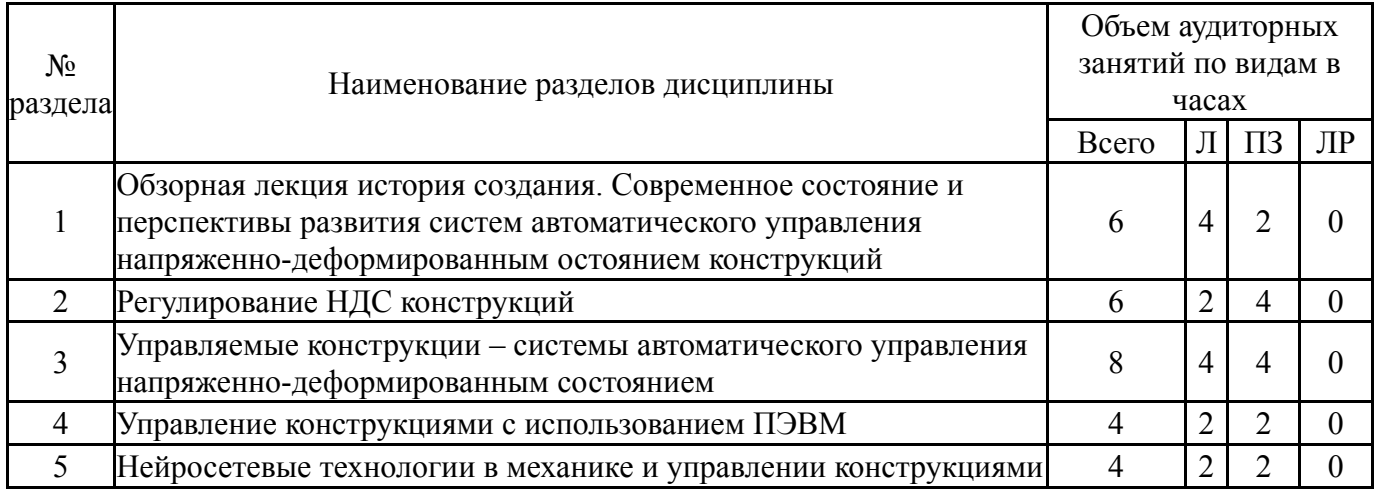

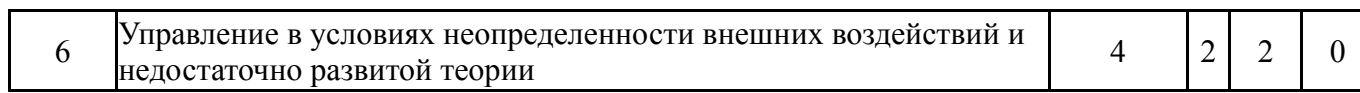

# **5.1. Лекции**

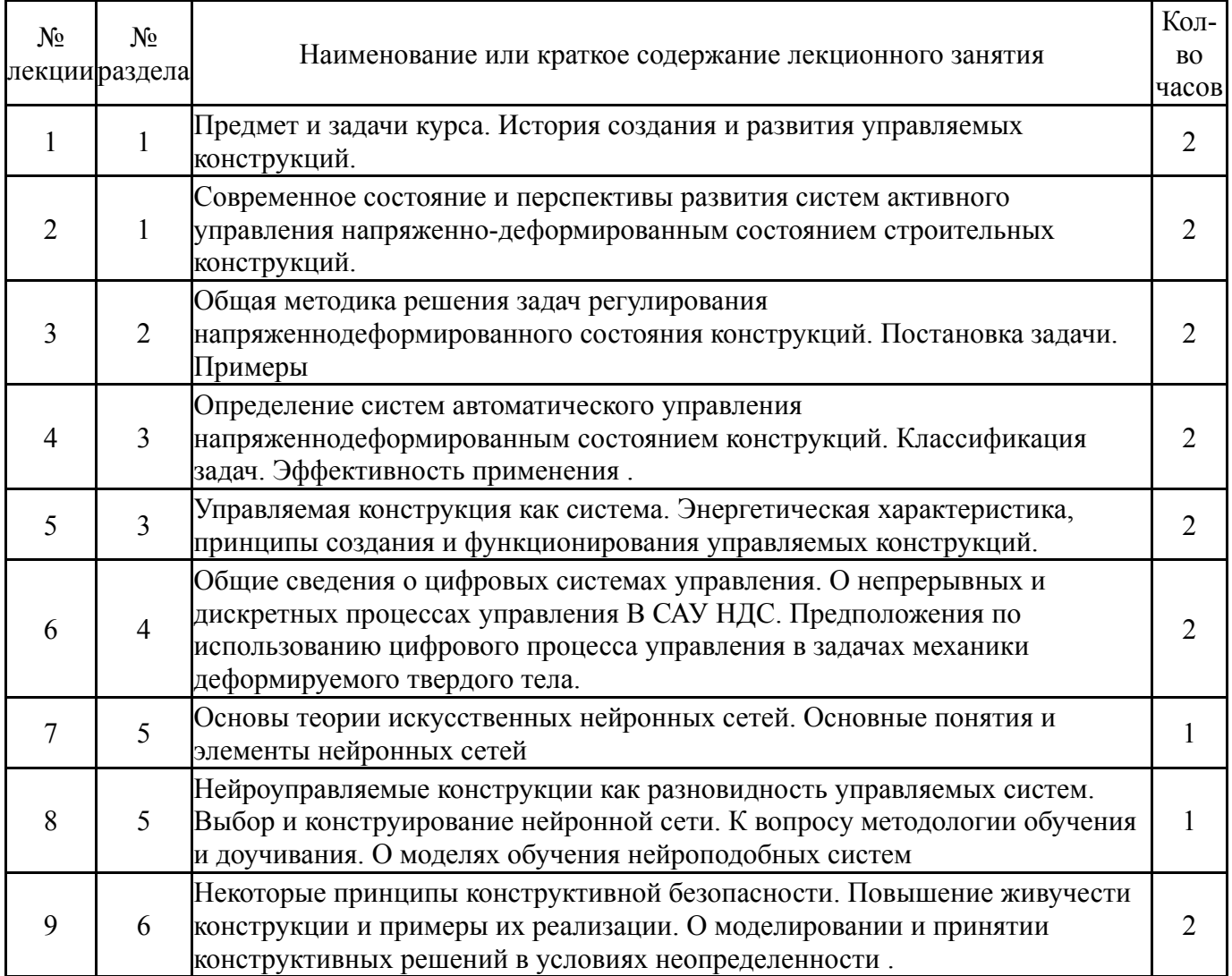

# **5.2. Практические занятия, семинары**

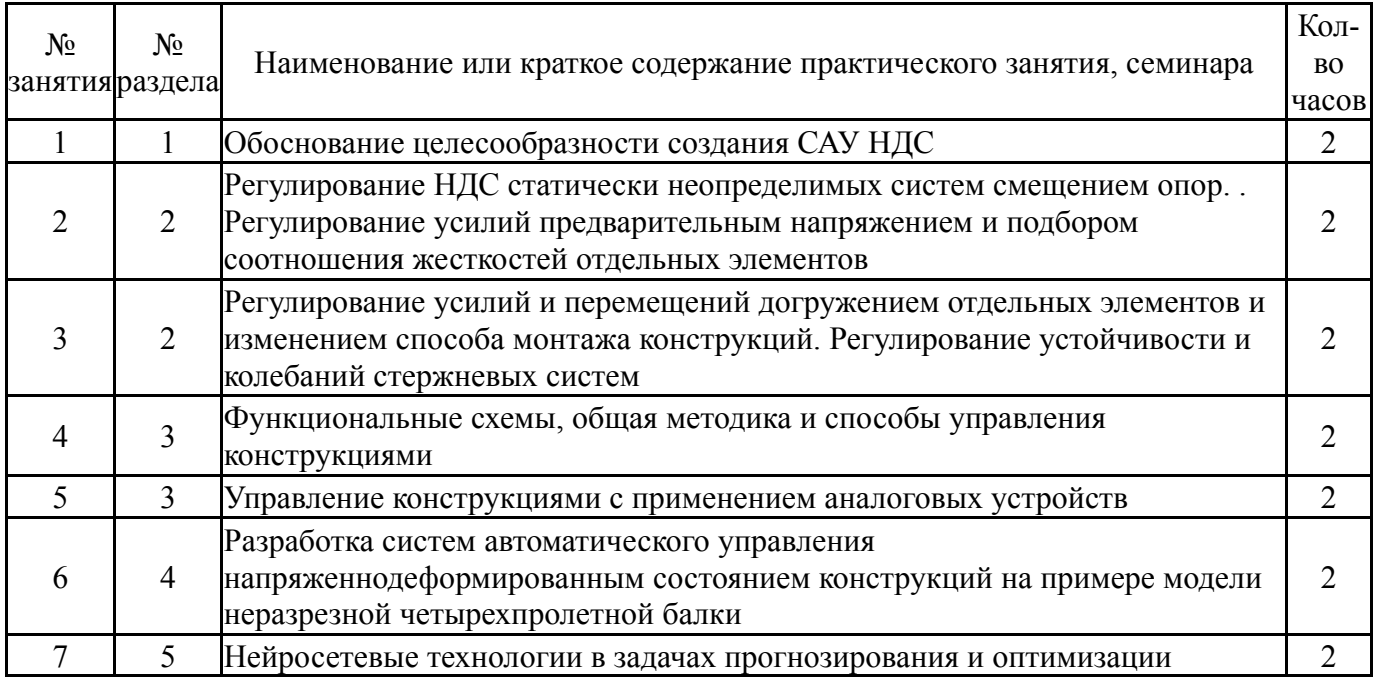

![](_page_4_Picture_602.jpeg)

### **5.3. Лабораторные работы**

Не предусмотрены

#### **5.4. Самостоятельная работа студента**

![](_page_4_Picture_603.jpeg)

#### **6. Текущий контроль успеваемости, промежуточная аттестация**

Контроль качества освоения образовательной программы осуществляется в соответствии с Положением о балльно-рейтинговой системе оценивания результатов учебной деятельности обучающихся.

#### **6.1. Контрольные мероприятия (КМ)**

![](_page_4_Picture_604.jpeg)

![](_page_5_Picture_656.jpeg)

![](_page_6_Picture_653.jpeg)

![](_page_7_Picture_507.jpeg)

## **6.2. Процедура проведения, критерии оценивания**

![](_page_7_Picture_508.jpeg)

#### **6.3. Оценочные материалы**

![](_page_7_Picture_509.jpeg)

Фонды оценочных средств по каждому контрольному мероприятию находятся в приложениях.

#### **7. Учебно-методическое и информационное обеспечение дисциплины**

#### **Печатная учебно-методическая документация**

*а) основная литература:*

Не предусмотрена

- *б) дополнительная литература:* Не предусмотрена
- *в) отечественные и зарубежные журналы по дисциплине, имеющиеся в библиотеке:* Не предусмотрены
- *г) методические указания для студентов по освоению дисциплины:*

1. Оформление контрольных и курсовых работ и проектов: методические указания / сост. А.В. Елисеев. – Челябинск: Издательский центр ЮУрГУ, 2019. – 36 с.

*из них: учебно-методическое обеспечение самостоятельной работы студента:*

1. Оформление контрольных и курсовых работ и проектов: методические указания / сост. А.В. Елисеев. – Челябинск: Издательский центр ЮУрГУ, 2019. – 36 с.

#### **Электронная учебно-методическая документация**

![](_page_8_Picture_708.jpeg)

Перечень используемого программного обеспечения:

- 1. Microsoft-Windows(бессрочно)
- 2. Microsoft-Office(бессрочно)

Перечень используемых профессиональных баз данных и информационных справочных систем:

Нет

#### **8. Материально-техническое обеспечение дисциплины**

![](_page_8_Picture_709.jpeg)

![](_page_9_Picture_215.jpeg)